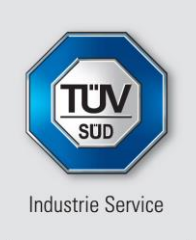

**Mehr Wert. Mehr Vertrauen.** 

#### B E R I C H T

RISIKOBETRACHTUNG HINSICHTLICH HAVARIE (TURMVER-SAGEN, BLATT- UND GONDELABWURF) FÜR EINE WIND-ENERGIEANLAGEN IN DER NÄHE DER AUTOBAHN A 30.

Datum: 11.04.2022

Unsere Zeichen: IS-ESR4-MUC/wei

Das Dokument besteht aus 20 Seiten. Seite 1 von 20

Die auszugsweise Wiedergabe des Dokumentes und die Verwendung zu Werbezwecken bedürfen der schriftlichen Genehmigung der TÜV SÜD Industrie Service GmbH.

Die Prüfergebnisse beziehen sich ausschließlich auf die untersuchten Prüfgegenstände.

Dieser Bericht wurde erstellt für:

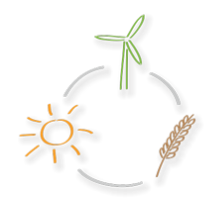

**ENERGY FARMING** Energie aus der Heimat.

#### **EFG Energy-Farming Holding GmbH**

Bornweg 28

D-49152 Bad Essen

Sitz: München Amtsgericht München HRB 96 869 USt-IdNr. DE129484218 Informationen gemäß § 2 Abs. 1 DL-InfoV unter www.tuvsud.com/impressum

Aufsichtsrat: Reiner Block (Vors.) Geschäftsführer: Ferdinand Neuwieser (Sprecher), Thomas Kainz, Simon Kellerer

Telefon: +49 89 5791-0 Telefax: **www.tuvsud.com/de-is** TÜV SÜD Industrie Service GmbH Energie und Systeme Westendstraße 199 80686 München Deutschland

V. 2020 -08

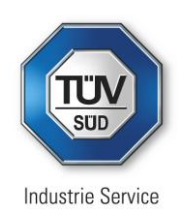

#### **Anlage / Objekt:** WEA Melle

**Auftraggeber:** EFG Energy-Farming Holding GmbH Bornweg 28

D-49152 Bad Essen

**TÜV Berichtsnr.:** TÜVIS-ESR4-MUC 3612396

**Datum / Revi-**11. April 2022 **sion:** Rev. 0

**Abteilung:** IS-ESR4-MUC

Systemtechnik und Risikomanagement

**Verfasser:**

l,

.........

Thorsten Weidl

**Freigabe:**

l

Hans-Joachim Rauh

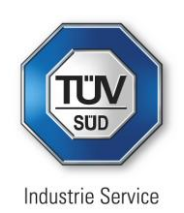

# <span id="page-2-0"></span>Inhalt

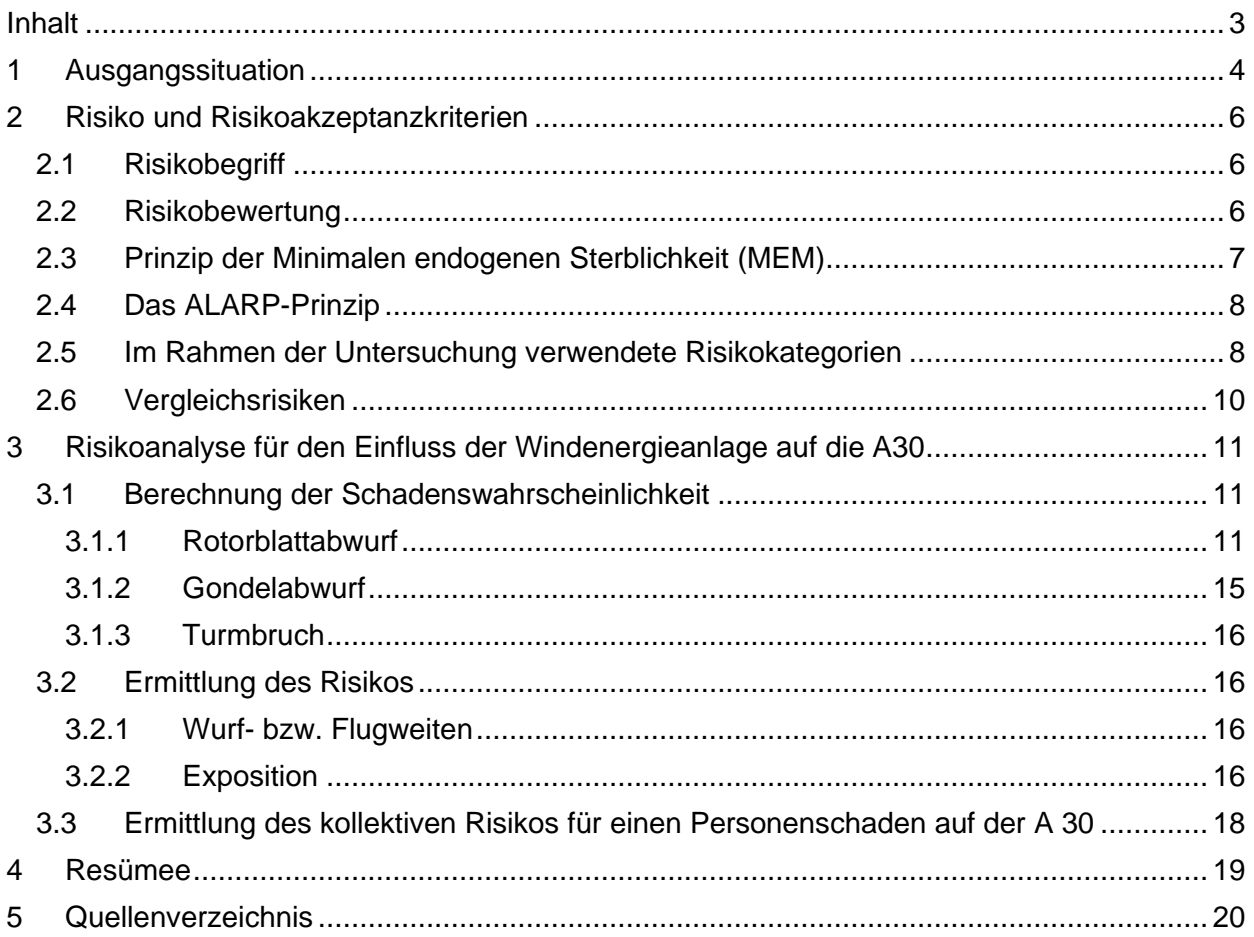

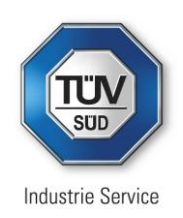

## <span id="page-3-0"></span>**1 Ausgangssituation**

In der Gemarkung Uedinghausen-Warringhof, Flur 4, Flurstück 106/10 sollen 2 ältere Windenergieanlagen durch einen neuere vom Typ Norden N163/6.8 ersetzt werden. Durch den geplanten Standort und die veränderten Abmessungen der neuen WEA ist die nahegelegene Autobahn A 30 möglichweise im Gefährdungsbereich hinsichtlich Trümmerflug der neuen WEA. Die Lage der WEA zur A 30 kann aus folgender [Abbildung 1](#page-3-1) entnommen werden.

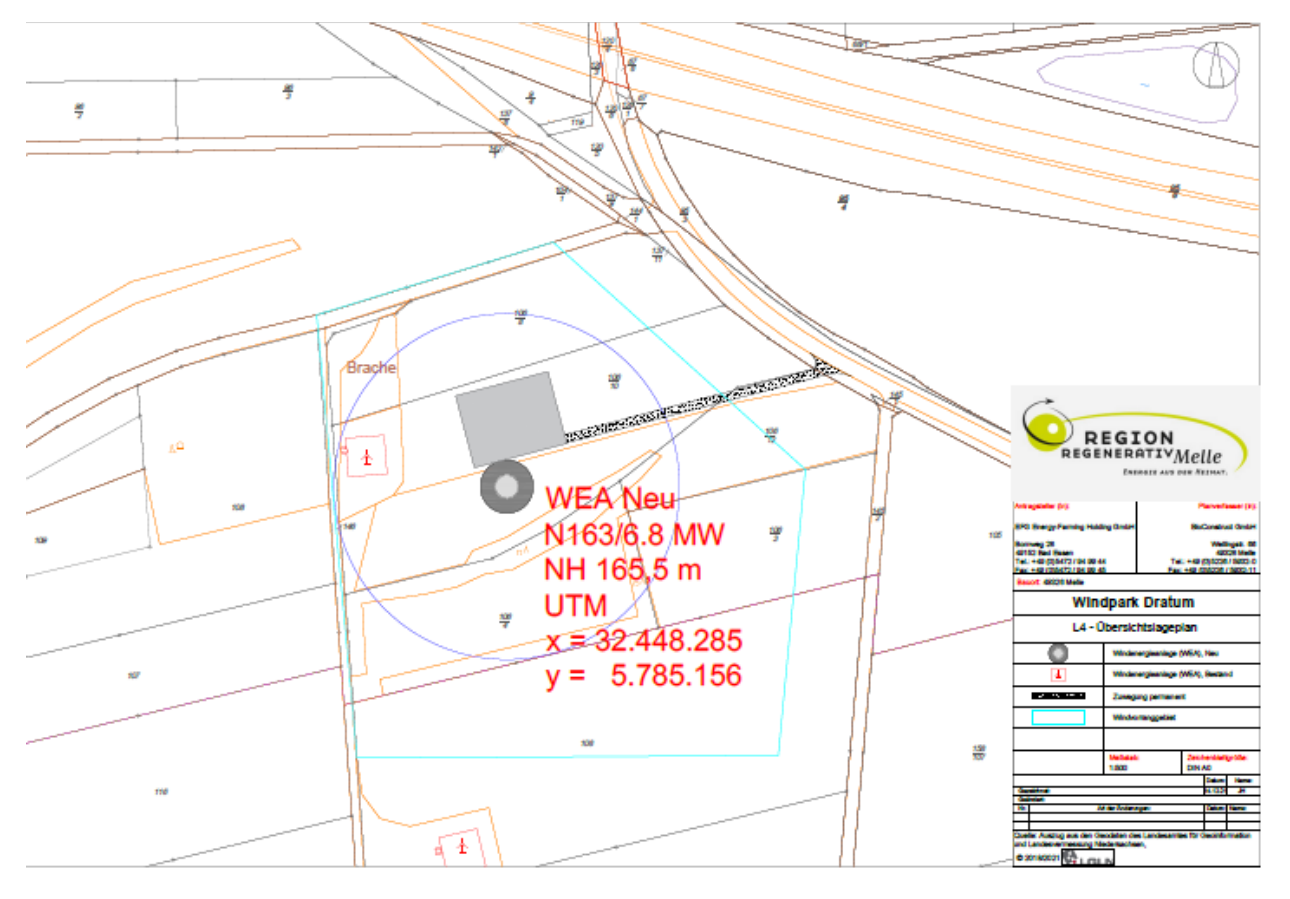

<span id="page-3-1"></span>*Abbildung 1: Lage der Windenergieanlagen WEA zur Autobahn A 30 im Norden*

Im vorliegenden Bericht wird die das Risiko durch

- Rotorblattabwurf
- **Turmbruch**
- und
- Gondelabwurf

ermittelt und bewertet.

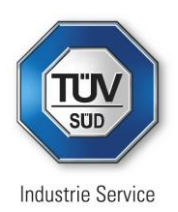

## In folgender [Tabelle 1](#page-4-0) sind die für die Berechnung verwendeten Daten aufgelistet:

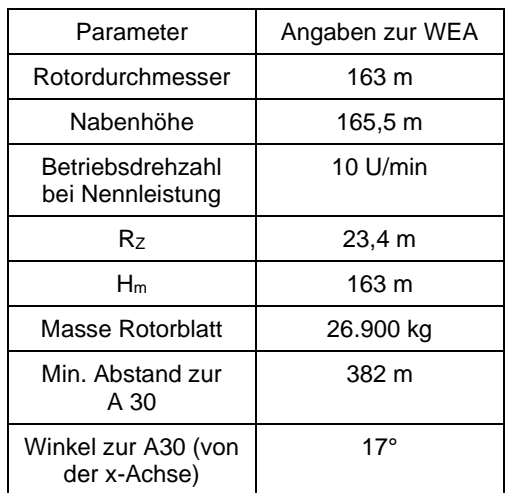

<span id="page-4-0"></span>*Tabelle 1: Wesentliche Eingangsdaten für die Berechnung, Daten aus [\[6\]](#page-19-1)*

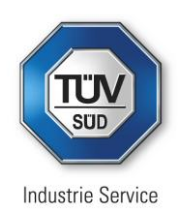

## <span id="page-5-0"></span>**2 Risiko und Risikoakzeptanzkriterien**

## <span id="page-5-1"></span>**2.1 Risikobegriff**

Risikoanalysen sind geeignete Methoden, um Unsicherheiten qualitativ oder quantitativ zu beschreiben und die Auswirkungen verschiedener Entscheidungsoptionen zu berechnen. Dazu verwenden Risikoanalysen die gängige "Formel"

### *Risiko = Eintrittshäufigkeit \* Ausmaß der Auswirkungen eines Ereignisses*

Mit einer gewissen Eintrittshäufigkeit / Wahrscheinlichkeit können im täglichen Leben Ereignisse eintreten (bspw. Unfälle), die unerwünschte Auswirkungen (Schäden, Verletzung, Tod…) nach sich ziehen können. Die *Wahrscheinlichkeit* ist ein statistischer Begriff und spiegelt die Anzahl der Vorfälle, die innerhalb eines Zeitraums auftreten, wider. Die *Auswirkungen* der Folgen des Eintretens eines Vorfalls können je nach Zweck der Risikoanalyse unterschiedlich definiert werden. Sicherheitsorientierte Analysen im ingenieurwissenschaftlichen und technologischen Kontext untersuchen in erster Linie Vorfälle, die potenzielle Folgen für Leib und Leben haben, während Umwelt- und/oder Sachschäden im Allgemeinen in finanziellen Einheiten ausgedrückt ("monetarisiert") werden.

### <span id="page-5-2"></span>**2.2 Risikobewertung**

Im allgemeinen werden Risiken bei jeglichen Aktivitäten (z.B. Haushalt, Autofahren, Sport, Beruf,…) akzeptiert oder vielmehr in Kauf genommen. Bei geringerem Schadensausmaß kann die Eintrittswahrscheinlichkeit höher sein, damit das Risiko üblicherweise *akzeptabel* ist und umgekehrt. Hohe Schäden, die dazu noch häufig auftreten, sind hingegen nicht annehmbar und das zugehörige Risiko *unakzeptabel*. Zwischen den akzeptablen und den unakzeptablen Risiken liegt ein Übergangsbereich, in dem die Risiken möglicherweise *tolerabel* sind und ggf. mit (technischen / organisatorischen) Verbesserungen reduziert werden können. Diese Akzeptanzbereiche können grafisch in einer Risikomatrix dargestellt werden (s. [Abbildung 2\)](#page-5-3).

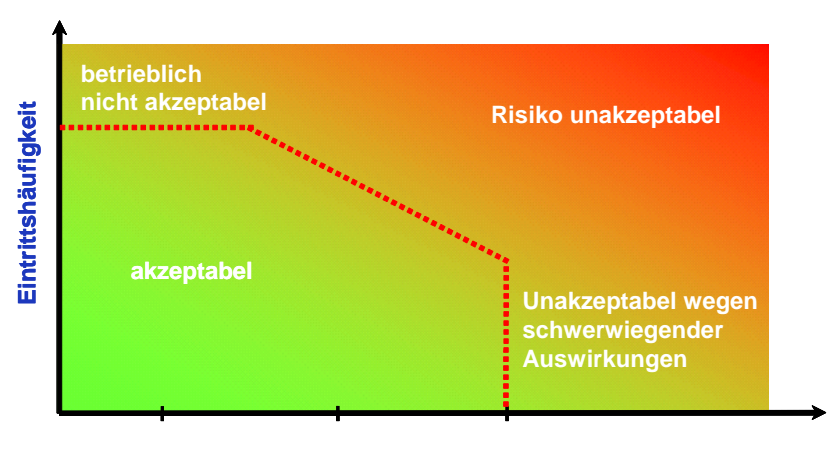

**Schadensausmaß**

<span id="page-5-3"></span>*Abbildung 2: Risikomatrix*

Risikoanalysen dienen dazu, eine erste Aussage über das absolute Risiko zu treffen. Um im Anschluss risikobasierte Entscheidungen zu treffen, muss dieser Risikowert klassifiziert und mit "allgemein akzeptierten" Risiken verglichen werden. Diese offensichtlich komplexe Aufgabe ist mit Unsicherheiten behaftet, da die Grenze zwischen akzeptablem und inakzeptablem Risiko nicht klar definiert ist.

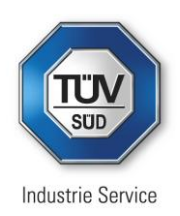

### *Beispiel:*

Die Bewegung eines Fahrzeugs stellt eine (zulässige) Gefahr dar. Die Einhaltung von Geschwindigkeitsbegrenzungen basiert auf der Annahme, dass sowohl Häufigkeit von Zwischenfällen als auch deren Auswirkungen im Allgemeinen akzeptabel sind. Das deutsche Recht bietet keine explizite Quantifizierung dieses Grenzrisikos.

Generell können dabei zwei Kriterien betrachtet werden:

- 1. Übersteigt das Schadensausmaß eine bestimmte Grenze, muss immer Abhilfe geschaffen werden. Ein derartiges Ereignis liegt unabhängig von der Eintrittswahrscheinlichkeit stets im nicht akzeptablen Abschnitt der Grafik.
- 2. Ebenso verhält es sich mit Ereignissen, die zu häufig eintreten. Unabhängig vom Schadensausmaß gibt es auch hier eine Grenze zum nicht akzeptablen Bereich, da allein schon aus betrieblichen Gründen das Risiko zu hoch wird.

Bei einer Technologie, die mit sehr großen Ängsten behaftet ist, kann der Übergangsbereich sehr ausgedehnt sein. Ein weiterer Aspekt bei der Beurteilung eines Risikos ist der Grad der Freiwilligkeit der Risikoexposition, da freiwillig eingegangene Risiken (z. B. Sport) eher akzeptiert werden als unfreiwillig eingegangene Risiken, wie sie etwa mit der Nutzung öffentlicher Verkehrsmittel oder von Gebäuden verbunden sind.

Dies macht deutlich, dass neben der "absoluten Risikobewertung" einer Anlage auch die relative Risikobetrachtung von Bedeutung ist und die vergleichende Risikobetrachtung mit üblicherweise akzeptierten Risiken der Gesellschaft erforderlich ist.

## <span id="page-6-0"></span>**2.3 Prinzip der Minimalen endogenen Sterblichkeit (MEM)**

Zur Bewertung der absoluten Risiken muss zunächst geklärt werden, welche Risiken auf eine Person einwirken. Dazu wird in [\[10\]](#page-19-2) das Prinzip der minimalen endogenen Sterblichkeit (MEM) beschrieben. Dies ist eine Methode, um absolute Akzeptanzgrenzen für eine beliebige Person ausgehend von der "Endogenen Sterblichkeit R" zu bestimmen.

In wirtschaftlich gut entwickelten Ländern ist R für die Gruppe der 5- bis 15-jährigen am niedrigsten. Die unterste Stufe der endogenen Sterblichkeit, bekannt als "Minimale endogene Sterblichkeit R<sub>m</sub>", wurde bestimmt als R<sub>m</sub> = 2·10<sup>-4</sup> Todesfälle / Person und Jahr.

Von technischen Anlagen geht ein gewisses Risiko Rt aus, dass aufgrund ihrer Einwirkungen unbeteiligte Dritte sterben können. Gleichzeitig dürfen neue technische Anlagen das bereits herrschende Risiko zu sterben (R<sub>m</sub>) nicht wesentlich erhöhen. Nachdem eine einzelne Person meist mehreren Anlagen gleichzeitig ausgesetzt ist, kann also eine Anlage nur einen gewissen Teil zur minimalen endogenen Sterblichkeit "beitragen", sodass die Gesamtheit der Risiken ausgehend von technischen Anlagen die minimale endogene Sterblichkeit nicht überschreiten darf:

$$
\sum_{i=1}^{n} R_{t,i} \le R_m
$$

Als Faustregel wird in [\[10\]](#page-19-2) n ≤ 20 angegeben. Das bedeutet, dass eine neue technische Anlage maximal 5% von  $R_m$  ausmachen darf.

Zudem werden nicht nur Todesfälle, sondern auch schwere und leichte Verletzungen mitberücksichtigt. Daher wird folgender Zusammenhang aufgestellt:

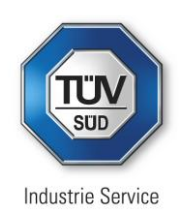

#### *1 Toter = 10 Schwerverletzte = 100 Leichtverletzte*

Aus dem MEM-Prinzip können somit folgende Grenzwerte zur Bestimmung der Risikoakzeptanzkriterien festgelegt:

- $R_1 \le 10^{-5}$  Todesopfer / Person und Jahr
- $R_2 \le 10^{-4}$  Schwerverletzte / Person und Jahr
- $R_3 \le 10^{-3}$  Leichtverletzte / Person und Jahr

Risiken, die darüber liegen, sind für Privatpersonen absolut unakzeptabel. Für beruflich exponierte Personen wird diese Grenze im Allgemeinen um einen Faktor 10 höher definiert.

### <span id="page-7-0"></span>**2.4 Das ALARP-Prinzip**

ALARP steht für "as low as reasonably practicable" und beschreibt die gesetzliche Pflicht Risiken zu minimieren. Grundsätzlich ist es sinnvoll Maßnahmen zu ergreifen, um bestehende Risiken zu reduzieren. Es ist jedoch nur bis zu einem gewissen Maße sinnvoll und wirtschaftlich, vertretbar Risiken zu reduzieren. Zum einen müssen Risiken demnach nicht um jeden Preis auf ein *Minimum* gesenkt werden und zum anderen müssen Risiken, die bereits klein sind, nicht weiter reduziert werden. Es sind also nur Maßnahmen zu ergreifen, die die Risiken so weit senken, wie es vernünftigerweise praktikabel ist.

Das bedeutet, dass eine Kosten-Nutzen-Abwägung vor der Umsetzung von Maßnahmen erforderlich ist. Folglich sollten die Risiken mit und ohne Berücksichtigung von reduzierenden Maßnahmen berechnet werden und so der Einfluss, der jeweiligen Maßnahmen quantifiziert und ins Verhältnis zu bei der Umsetzung entstehenden Kosten gesetzt werden.

Das ALARP-Prinzip gibt keine absoluten Grenzwerte vor, auf die die Risiken reduziert werden müssen. Gleichzeitig sollten auch tolerable Risiken, die durch vernünftigerweise praktikable und umsetzbare Maßnahmen in den akzeptablen Bereich reduziert werden können, entsprechend behandelt werden.

### <span id="page-7-1"></span>**2.5 Im Rahmen der Untersuchung verwendete Risikokategorien**

In der Risikomatrix (s. [Abbildung 2](#page-5-3) im Abschnitt [2.2\)](#page-5-2) ist ein kontinuierlicher Verlauf des Risikobereichs von akzeptabel über tolerabel bis hin zu unakzeptabel angedeutet. Für eine Risikobewertung ist es aber notwendig die verschiedenen Kategorien zu diskretisieren und jeweilige Grenzen zu definieren, um so die berechneten Risiken einordnen, bewerten und entsprechend behandeln zu können. Den Kategorien werden dabei die Farbkodierungen aus [Abbildung 2](#page-5-3) zugeordnet.

Die Grenze, ab der Risiken, die von technischen Anlagen ausgehen, als unakzeptabel für (unbeteiligte) Privatpersonen gelten, liegt bei 10<sup>-5</sup> Todesfällen pro Person und Jahr (s. Abschnitt [2.3\)](#page-6-0). Daran anschließend folgen die weiteren Risikokategorien und sind jeweils um eine Größenordnung niedriger als die vorherige. Damit ergibt sich folgende Zuordnung:

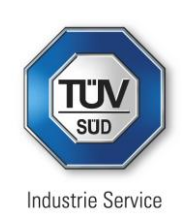

| Risikowert (1/a) und Farbkodierung                                                                                     | Risikobewertung                                                                                                    |
|----------------------------------------------------------------------------------------------------|----------------------------------------------------------------------------------------------------|
| Kleiner als 10-07 (individuell)<br>Kleiner als $10^{-06}$ (beruflich)<br>Kleiner als 10-05 (kollektiv)                 | Das Risiko liegt im akzeptablen Bereich, es besteht<br>aus risikoorientierter Sicht kein Handlungsbedarf.                                                                                                    |
| Zwischen 10-07 und 10-06 (individuell)<br>Zwischen 10-06 und 10-05 (beruflich)<br>Zwischen 10-05 und 10-04 (kollektiv) | Das Risiko ist <i>tolerabel</i> . Sofern weitergehende Maß-<br>nahmen zur Risikoreduzierung bekannt sind, sollte<br>deren Umsetzung nach dem ALARP-Prinzip unter<br>Kosten-Nutzen-Aspekten geprüft werden. Eine Emp-<br>fehlung, solche Maßnahmen umzusetzen wird jedoch<br>nicht ausgesprochen. |
| Zwischen 10-06 und 10-05 (individuell)<br>Zwischen 10-05 und 10-04 (beruflich)<br>Zwischen 10-04 und 10-03 (kollektiv) | Das Risiko ist hoch. Die Umsetzung von bekannten<br>risikoreduzierenden Maßnahmen wird dringend emp-<br>fohlen bzw. es wird empfohlen, nach weitergehenden<br>risikoreduzierenden Maßnahmen auch über den<br>Stand der Technik hinaus zu suchen.                                                 |
| Größer 10-05 (individuell)<br>Größer 10-04 (beruflich)<br>Größer 10-03 (kollektiv)                                     | Das Risiko ist <i>unakzeptabel</i> . Maßnahmen zur Risi-<br>koreduktion müssen umgehend eingeleitet werden.                                                                                                    |

<span id="page-8-0"></span>*Tabelle 2: Verwendete Risikokategorien inklusive [\[11\]](#page-19-3)*

Wie in Abschnitt [2.3](#page-6-0) erwähnt, verschieben sich die Grenzwerte der Risikokategorien im beruflichen Kontext um einen Faktor 10 nach oben. Daher gelten Risiken in Zusammenhang mit einer beruflichen Tätigkeit als unakzeptabel, wenn sie größer als 10-4 Todesfällen pro Person und Jahr sind. Die weiteren Risikokategorien verhalten sich entsprechend.

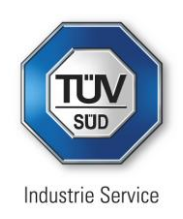

## <span id="page-9-0"></span>**2.6 Vergleichsrisiken**

Um die später ermittelten Risiken korrekt einordnen zu können, ist es hilfreich bekannte Vergleichsrisiken heranzuziehen. Nachfolgende [Tabelle 3](#page-9-1) gibt die Größenordnung verschiedener Vergleichsrisiken an.

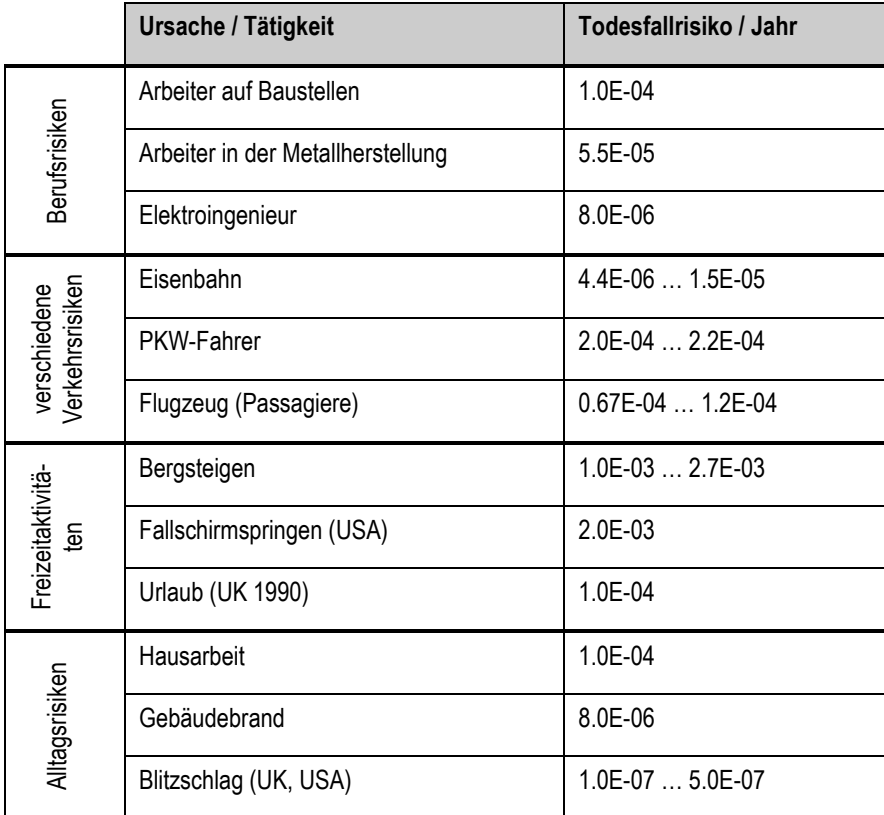

<span id="page-9-1"></span>*Tabelle 3: Vergleichsrisiken [\[12\]](#page-19-4)*

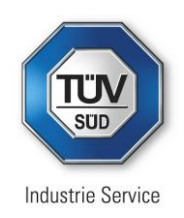

## <span id="page-10-0"></span>**3 Risikoanalyse für den Einfluss der Windenergieanlage auf die A30**

### <span id="page-10-1"></span>**3.1 Berechnung der Schadenswahrscheinlichkeit**

In [Abbildung 3](#page-10-3) sind die geometrischen Verhältnisse dargestellt, die zur Berechnung der jeweiligen Schadenswahrscheinlichkeiten pro Jahr im Havariefall herangezogen werden.

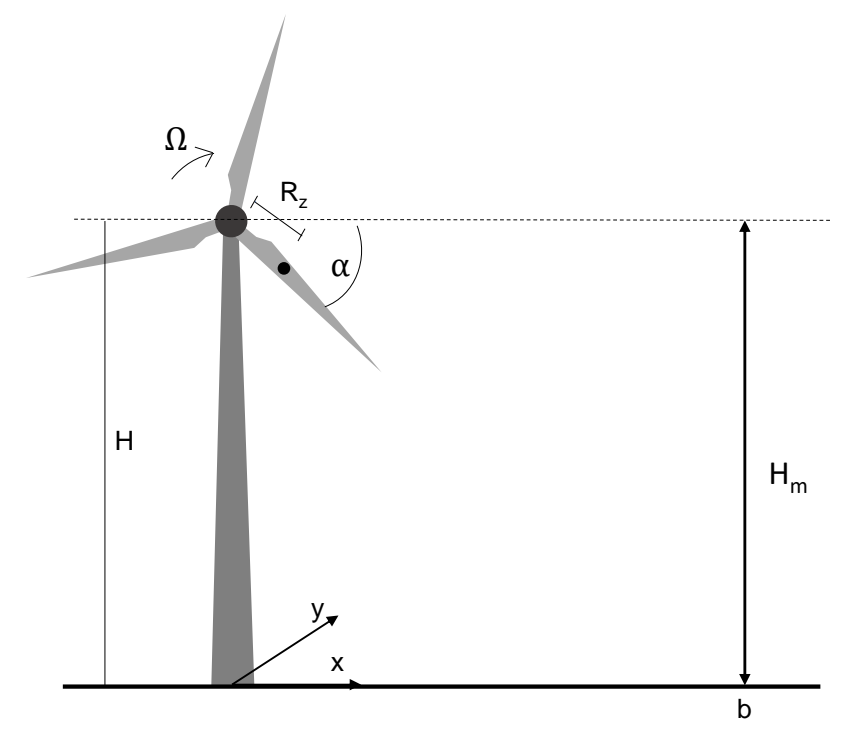

<span id="page-10-3"></span>*Abbildung 3: Abbildung aus [2] zur Darstellung der geometrischen Verhältnisse*

### <span id="page-10-2"></span>**3.1.1 Rotorblattabwurf**

Zunächst wird Szenario "Rotorblattabwurf" betrachtet. Dieses Szenario beinhaltet sowohl den Fall, dass die Verbindung des Rotorblatts zur Nabe versagen sollte, sodass das Rotorblatt als Ganzes abgeworfen wird, als auch den Fall, dass nur ein Fragment des Rotorblatts abgeworfen wird. Auf zweiteres wird am Ende dieses Abschnitts eingegangen.

Um die daraus resultierende Schadenswahrscheinlichkeit nach [\[2\]](#page-19-5) zu berechnen, wird in einem ersten Schritt die Wurfweite *r* des Schwerpunkts in Abhängigkeit der Rotorstellung *α* und der Drehzahl *Ω* berechnet:

<span id="page-10-4"></span>
$$
r(\alpha, \Omega) = R_z \cdot \cos(\alpha) - \Omega \cdot R_z \cdot t \cdot \sin(\alpha) \qquad \qquad \text{G. 1}
$$

für die Dauer *t* bis zum Aufprall des Schwerpunkts gilt:

$$
t(\alpha,\Omega) = -\frac{\Omega \cdot R_z \cdot \cos(\alpha)}{g} + \sqrt{\frac{2}{g} \cdot \left(H - R_z \cdot \sin(\alpha) + \frac{\Omega^2 \cdot R_z^2 \cdot (\cos(\alpha))^2}{2g}\right)}
$$
 Gl. 2

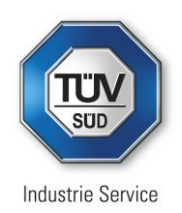

Damit berechnet sich die Wahrscheinlichkeit eines Aufpralls pro Meter in radialer Richtung zu

$$
f_R(r,\Omega) = \frac{1}{2\pi} \frac{d}{dr} r^{-1}
$$
 Gl. 3

Bezogen auf den Umfang eines Kreises mit Wurfweite *r,* erhält man die Wahrscheinlichkeit eines Aufpralls pro m²:

$$
f_{zwpt}(r,\Omega) = \frac{1}{2\pi \cdot r} \cdot f_R(r,\Omega) \tag{G. 4}
$$

Je nach Rotorstellung *α* ergeben sich unterschiedliche Wurfweiten, sodass nur ein gewisser Bereich mit den Grenzen  $\alpha_1$  und  $\alpha_2$  an Rotorstellungen betrachtet werden, die zu *kritischen* Wurfweiten führen. D.h. Wurfweiten, die die A 30 erreichen könnten und damit größer oder gleich dem Abstand der A 30 zur jeweiligen WEA sind:

$$
f_{zwpt,krit}(r, \Omega) = \int_{\alpha_1}^{\alpha_2} f_{zwpt}(r, \Omega) d\alpha
$$
 Gl. 5

Die Wahrscheinlichkeit eines Aufpralls pro m² muss noch mit der Wahrscheinlichkeit multipliziert werden, dass es überhaupt zu einem Abwurf (Versagen der Rotorblattverbindung) kommt. Dazu werden wiederum zwei Fälle betrachtet:

(1)  $\Omega_1$  = Nenndrehzahl

(2)  $\Omega_2$  = Doppelte Nenndrehzahl = sog. Überdrehzahl

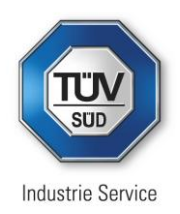

Für beide Fälle werden in [\[2\]](#page-19-5) folgende Werte angegeben:

$$
P_{b,1} = 6.2 \cdot 10^{-4}
$$
  

$$
P_{b,2} = 5.0 \cdot 10^{-6}
$$

sodass die Wahrscheinlichkeit eines Aufpralls pro m<sup>2</sup> unter der Bedingung, dass es zu einem Versagen kommt, folgendermaßen berechnet werden kann:

$$
P_{zwpt}(x,y) = \sum_{i=1}^{2} f_{zwpt,krit} \cdot P_{b,i}
$$
 Gl. 6

Um die Wahrscheinlichkeit zu berechnen, dass im Versagensfall die A 30 von einem Rotorblatt getroffen wird, muss noch die Windrichtung miteinbezogen werden. Die Nabe der WEA richtet sich immer nach der jeweiligen Windrichtung aus, sodass die Rotorfläche immer senkrecht zur aktuell herrschenden Windrichtung steht. Damit sind nur diese Windrichtungen von Relevanz, die dazu führen, dass die Rotorfläche senkrecht zur Richtung der A 30 steht (s. [Abbildung 4\)](#page-12-0).

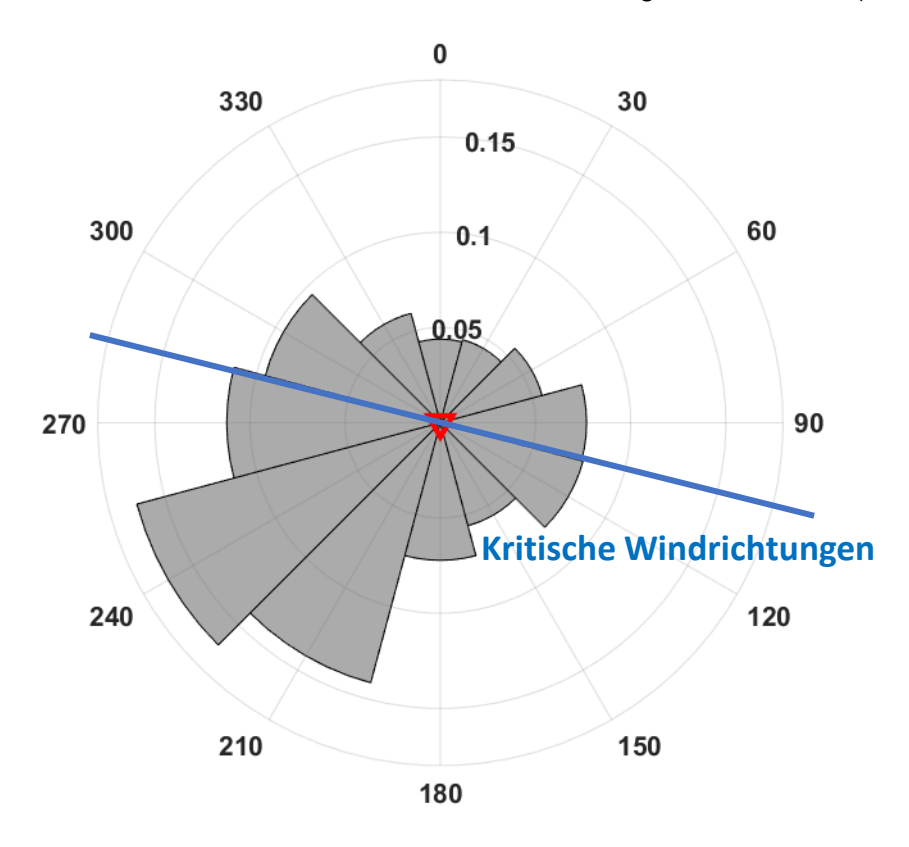

<span id="page-12-0"></span>*Abbildung 4: Visualisierung der Windrose nach [\[6\]](#page-19-1) mit zugehöriger kritischer Windrichtung*

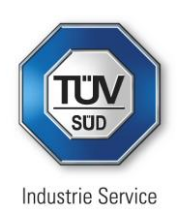

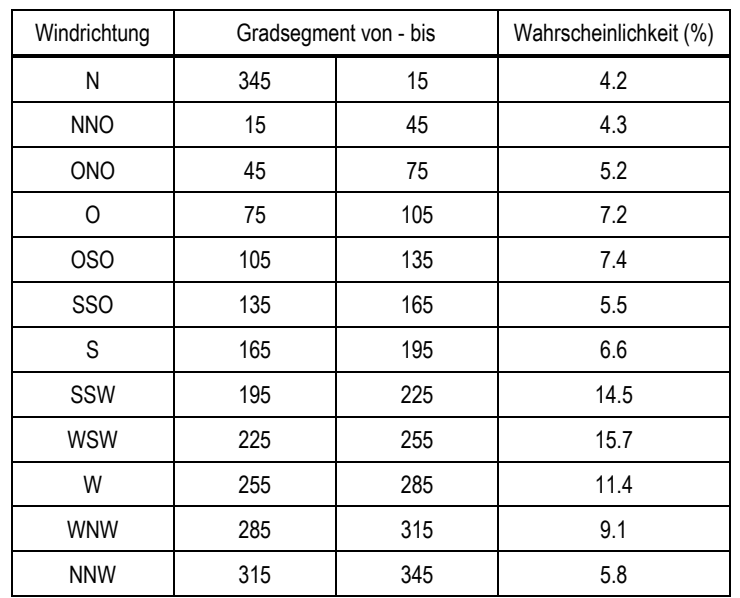

*Tabelle 4: Windrichtungsverteilung (aus [\[5\]\)](#page-19-6)*

Die Wahrscheinlichkeit pro m², dass der Schwerpunkt eines Rotorblatts im Versagensfall im Bereich der A 30 auftrifft, ist demnach:

<span id="page-13-0"></span>
$$
P_{\text{Object}} = P_{\text{zwpt}} \cdot f_{\text{Wind}, \text{krit}} \tag{G. 7}
$$

Die Breite der A 30 und die Größe des Rotorblatts werden abschließend in die Berechnung der Schadenswahrscheinlichkeit miteinbezogen, unter Berücksichtigung eines *direkten* Treffers (d.h. Schwerpunkt landet auf der A30) sowie eines *indirekten* Treffers (d.h. Schwerpunkt landet zwar neben der A 30, jedoch wird es vom restlichen Rotorblatt getroffen):

$$
P_{Treffer, Rotorblatt} = P_{direkt} + P_{indirekt}
$$
 *Gl. 8*

mit

$$
P_{direkt} = P_{Object} \cdot (b+h) \cdot (d+h)
$$

und

$$
P_{indirekt} = P_{Object} \cdot \left( (b+d) \cdot (L - R_z) + \frac{\pi}{2} \cdot (L - R_z)^2 \right)
$$

Zur Berechnung der Schadenswahrscheinlichkeit ausgehend von einem Fragment des Rotorblatts wird die Vorgehensweise von [Gl. 1](#page-10-4) bis [Gl. 8](#page-13-0) analog angewandt und *R<sup>z</sup>* durch *Rz,Fragment* ersetzt. Es wird davon ausgegangen, dass im Falle eines abgeworfenen Rotorblattfragments das äußere Drittel des Rotorblatts abbricht. Der Schwerpunkt des Fragments liegt wiederum bei einem Drittel seiner Länge, sodass sich folgender Zusammenhang ergibt:

$$
R_{z,Fragment} = \frac{7}{9} R_z
$$
 Gl. 9

Des Weiteren wird angenommen, dass die Wahrscheinlichkeit eines Rotorblattbruchs (Fragmentierung) doppelt so hoch ist, wie die Wahrscheinlichkeit, dass das Rotorblatt im Ganzen abgeworfen wird. Damit ergibt sich:

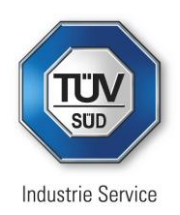

$$
P_{b,Fragment,1} = 2 \cdot P_{b,1} = 1,2 \cdot 10^{-3}
$$
  

$$
P_{b,Fragment,2} = 2 \cdot P_{b,2} = 1,0 \cdot 10^{-5}
$$

### **Ermittlung der Schadenshöhe**

Für die Schadenswahrscheinlichkeit kann konservativ davon ausgegangen werden, dass jeder Treffer eines Fahrzeugs auf der A 30 eine tödliche Verletzung des bzw. der Fahrzeuginsassen zur Folge hat. Allerdings ist dies noch von der Geschwindigkeit abhängig, so muss z. B. davon ausgegangen werden, dass bei höheren Geschwindigkeiten durch Sekundärunfälle auch noch weitere Personen geschädigt werden. Dies wird durch den geschwindigkeitsabhängigen Korrekturfaktor *k* für das Schadensausmaß

$$
k = \left(\frac{v}{64 \, km/h}\right)^2
$$

abgebildet. Die Normierung auf 64 km/h ergibt sich aus dem Wert für die NCAP Crash Tests für einen Frontalcrash auf eine deformierbare Barriere [\[8\].](#page-19-7)

### <span id="page-14-0"></span>**3.1.2 Gondelabwurf**

#### **Ermittlung der Trefferwahrscheinlichkeit**

Die Methode zur Ermittlung der Trefferwahrscheinlichkeit bei einem Gondelabwurf ist in [\[2\]](#page-19-5) beschrieben. Die Anwendung der dort geschilderten Vorgehensweise ergibt, dass im Falle eines Gondelabwurfs die Autobahn A 30 außerhalb des Gefahrenbereichs liegt und der Gondelabwurf somit keinen Beitrag zum Risiko liefert.

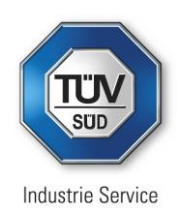

### <span id="page-15-0"></span>**3.1.3 Turmbruch**

#### **Ermittlung der Trefferwahrscheinlichkeit**

Die Methode zur Ermittlung der Trefferwahrscheinlichkeit bei einem Turmbruch ist in [\[2\]](#page-19-5) beschrieben. Die Anwendung der dort geschilderten Vorgehensweise ergibt, dass im Falle eines Turmbruchs die Autobahn A 30 außerhalb des Gefahrenbereichs liegt und der Turmbruch somit keinen Beitrag zum Risiko liefert.

### <span id="page-15-1"></span>**3.2 Ermittlung des Risikos**

### <span id="page-15-2"></span>**3.2.1 Wurf- bzw. Flugweiten**

Grundsätzlich ergeben sich aus Kapitel [3.1](#page-10-1) nur relevante Risken für Havarien, die das Rotorblatt betreffen. Wesentlich zur Größe des Risikos tragen dabei die ermittelten Flug- bzw. Wurfweiten der Fragmente bei:

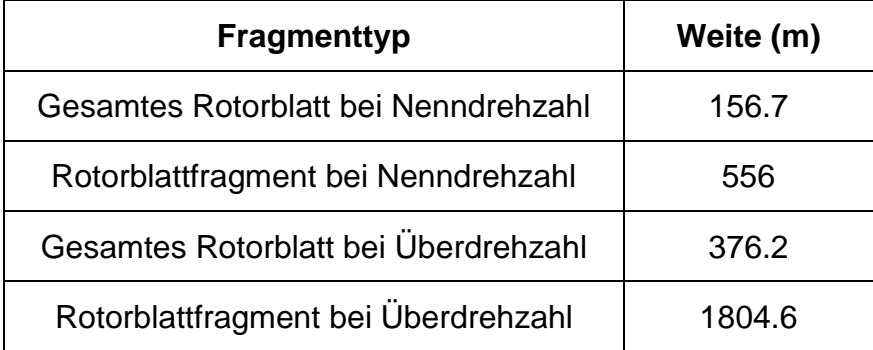

<span id="page-15-4"></span>*Tabelle 5: Maximale Wurfweiten bei Nenn- und Überdrehzahl*

Der erste Eintrag aus [Tabelle 5](#page-15-4) "Gesamtes Rotorblatt bei Nenndrehzahl" hat aufgrund der relativ geringen Wurfweite keinen Beitrag zum Risiko, die drei anderen Einträge haben einen Beitrag zum Risiko.

### <span id="page-15-3"></span>**3.2.2 Exposition**

Aus den Distanzen aus [Tabelle 5](#page-15-4) lassen sich verschiedene Gefährdungsbereiche definieren:

- Gefährdungsbereich 1 (blau in [Abbildung 5\)](#page-16-0): nur Rotorblattfragmente (Spitzen) bei Überdrehzahl.
- Gefährdungsbereich 2 (grün in [Abbildung 5\)](#page-16-0): zusätzlich Rotorblattfragmente (Spitzen) bei Nenndrehzahl.
- Gefährdungsbereich 3 (gelb in [Abbildung 5\)](#page-16-0): zusätzlich komplette Rotorblätter bei Überdrehzahl

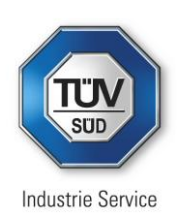

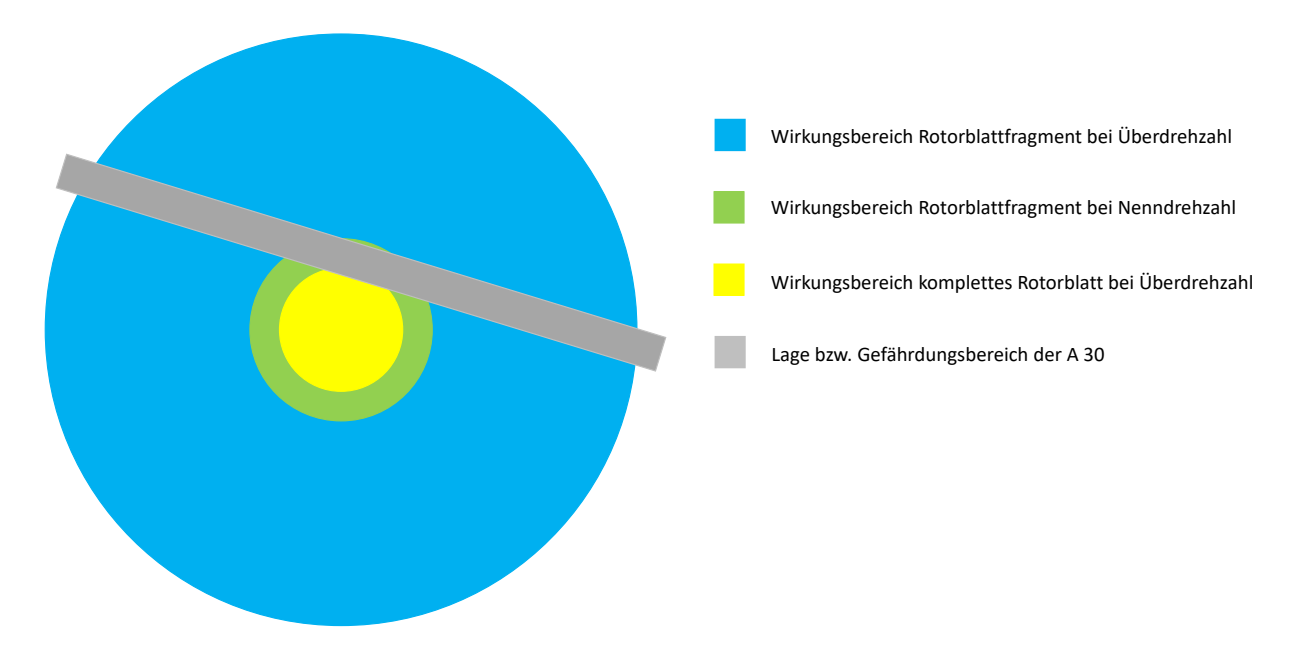

*Abbildung 5: Lage der Gefährdungsbereiche (maßstabsgetreu)*

<span id="page-16-0"></span>Für die weitere Risikoanalyse wird davon ausgegangen, dass ein Fahrzeug auf der A 30 den Gefährdungsbereich von links nach rechts mit einer durchschnittlichen Geschwindigkeit von 100 km/h durchquert. Dabei werden die Gefahrenbereiche 1 und 2 zweimal, der Gefahrenbereich 3 einmal durchquert. Insgesamt ergeben sich die in [Tabelle 6](#page-16-1) dargestellten Gesamtstrecken.

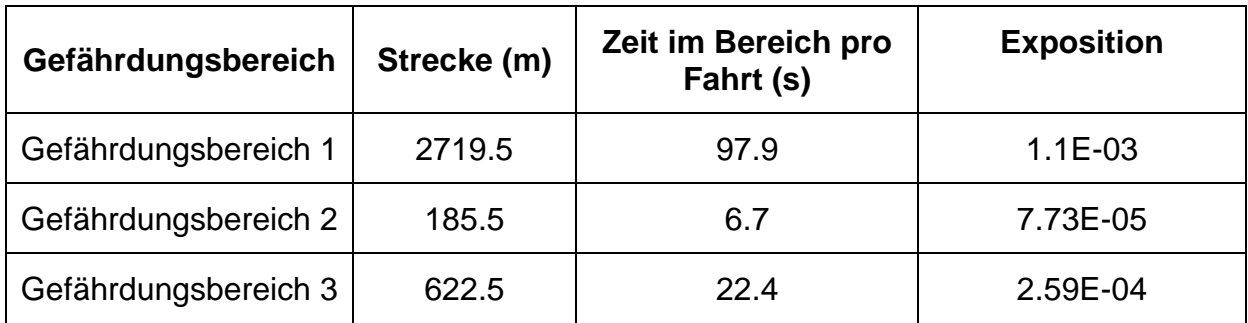

<span id="page-16-1"></span>*Tabelle 6: Exposition (Aufenthaltswahrscheinlichkeit) für die Gefahrenbereiche 1 bis 3 pro Fahrzeug*

Zur Ermittlung der Exposition wurde zunächst die Zeit ermittelt, die benötigt wird, um die Gefahrenbereiche zu durchqueren und durch die Anzahl der Sekunden pro Tag dividiert, um die Exposition bei einmaliger Durchfahrt pro Tag zu ermitteln, dies ist in o. g. Tabelle dargestellt.

Um das kollektive Risiko<sup>1</sup> zu erhalten, muss noch mit der Anzahl der Fahrzeuge multipliziert werden. Nach der Bundesanstalt für Straßenwesen [\[9\]](#page-19-8) muss an diesem Abschnitt der A 30 mit 81.872 Fahrzeugen pro Tag gerechnet werden. Für die Risikoanalyse wird davon ausgegangen, dass 25% der Fahrzeuge zufällig vor Ort sind und 75% der Fahrzeuge mit Berufspendlern besetzt sind, die die Strecke zweimal pro Tag (Hin- und Rückfahrt) benutzen.

<sup>1</sup> Siehe auch Kapitel [2,](#page-5-0) bei der großen Anzahl an Fahrzeugen kann das Risiko des einzelnen gegenüber dem Risiko der Summe aller Fahrzeuge vernachlässigt werden.

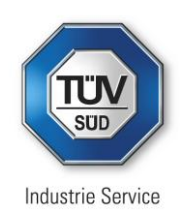

## <span id="page-17-0"></span>**3.3 Ermittlung des kollektiven Risikos für einen Personenschaden auf der A 30**

In folgender [Tabelle 7](#page-17-1) sind die Ergebnisse der Risikoanalyse zusammengefasst. Dabei ergibt sich in Summe ein Risiko im akzeptablen Bereich.

|                    | A30                                  |
|--------------------|--------------------------------------|
| Rotorblattbruch    | $5.71 \cdot 10^{-9}$ $-$<br>$\alpha$ |
| Rotorblattfragment | $4.06 \cdot 10^{-6}$ <sup>1</sup>    |
| Turmbruch          |                                      |
| Gondelabwurf       |                                      |
| Gesamt             | $4.07 \cdot 10^{-6}$ $-$             |

<span id="page-17-1"></span>*Tabelle 7: Ergebnisübersicht Risikoanalyse*

Wie unter [Abbildung 5](#page-16-0) erläutert, ergibt sich das Risiko aus der Summe der Einzelrisiken beim Durchqueren der Gefahrenbereiche. Somit ist es klar, dass das Risiko kumuliert, je weiter ein Fahrzeug in den Gefahrenbereich eindringt. Dies ist in folgender [Abbildung 6](#page-17-2) dargestellt.

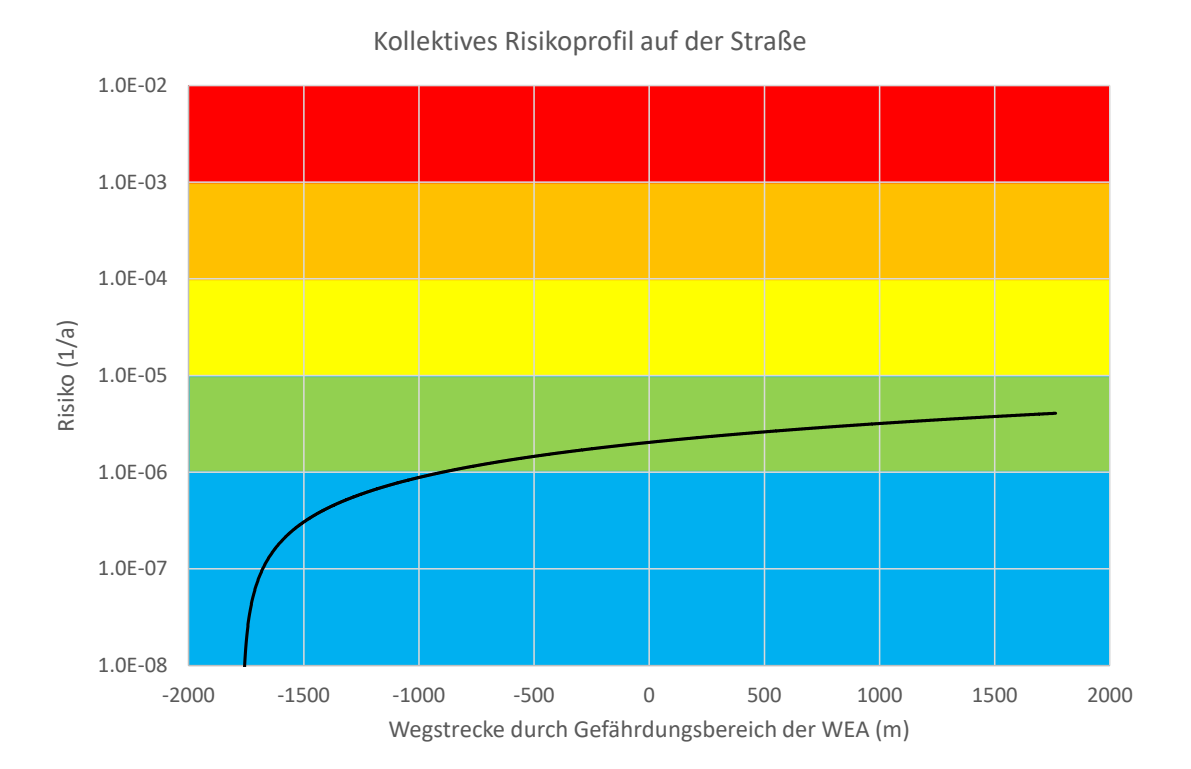

<span id="page-17-2"></span>*Abbildung 6: Kumuliertes Risiko beim Durchqueren der Gefahrenbereiche. Der Wert 0 auf der x-Achse ist durch den Ort des geringsten Abstands zwischen WEA und A 30 festgelegt.*

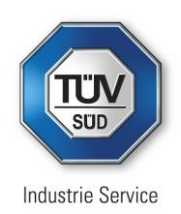

## <span id="page-18-0"></span>**4 Resümee**

Grundsätzlich kann das durch eine Havarie der Windenergieanlage verursachte kollektive Risiko von 4.07E-06 pro Jahr für alle die Gefahrenbereiche passierenden Fahrzeuge an der Autobahn A 30 akzeptiert werden. Für einen einzelnen Fahrer – hier wird als am stärksten exponierte Person ein Berufspendler, der die Strecke an 220 Tagen im Jahr zweimal pro Tag fährt, angenommen – ist das Risiko mit 5.20E-11 pro Jahr vernachlässigbar. Unter Maßgabe der Risikobewertungskriterien aus [Tabelle 2](#page-8-0) besteht aus risikoorientierter Sicht keine Notwendigkeit für weitere Maßnahmen.

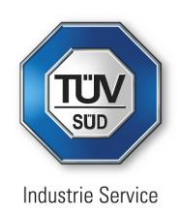

## <span id="page-19-0"></span>**5 Quellenverzeichnis**

- [1] AutoCAD Datei "WP\_Floethe"; übermittelt per E-Mail 05.2021
- <span id="page-19-5"></span>[2] Wind Turbine Manual; Guidelines for the risk calculations of wind turbines; Version 1.1 of 01/10/2019
- [3] Windenergieanlagen in Nähe von Schutzobjekten: Bestimmung von Mindestabständen; Hannover – Leipzig, Dr.-Ing. Veenker Ingenieurgesellschaft mbH; 11.12.2014
- [4] Guidelines for the Design of Buried Steel Pipe; American Lifelines Alliance; February 2005
- <span id="page-19-6"></span>[5] Windstatistik\_WEA\_Flöthe.pdf; Analyse der Windverhälnisse am Standort Flöthe; Tractebel Engineering GmbH 26.10.2021
- <span id="page-19-1"></span>[6] Datenblätter, Abmessungen und Gewichte für die WEA, übermittelt per E-Mail am 31.03.2022
- [7] Guidelines for quantitative risk assessment, "Purple Book"; Ministerie van VROM; 12.2005
- <span id="page-19-7"></span>[8] euro-ncap-frontal-odb-test-protocol-v713.201811061520248726.pdf
- <span id="page-19-8"></span>[9] [https://www.bast.de/DE/Verkehrstechnik/Fachthemen/v2-verkehrszaehlung/Ak](https://www.bast.de/DE/Verkehrstechnik/Fachthemen/v2-verkehrszaehlung/Aktuell/zaehl_aktuell_node.html)[tuell/zaehl\\_aktuell\\_node.html](https://www.bast.de/DE/Verkehrstechnik/Fachthemen/v2-verkehrszaehlung/Aktuell/zaehl_aktuell_node.html)
- <span id="page-19-2"></span>[10] CENELEC EN 50126-2:2017 - Railway Applications - The Specification and Demonstration of Reliability, Availability, Maintainability and Safety (RAMS) – Part 2: Systems Approach to Safety
- <span id="page-19-3"></span>[11] Risk Acceptance Criteria, Hoffmann A., Klein G., Weidl T., TÜV SÜD Industrie Service GmbH, 12th International Probabilistic Workshop, Weimar 2014
- <span id="page-19-4"></span>[12] Proske, R., Katalog der Risiken – Risiken und ihre Darstellung, Dresden, 2004
- [13] WIND TURBINE MANUAL Guidelines for the risk calculations of wind turbines, Version 1.1 vom 01.10.2019, Department Omgeving, Belgien